Efficient high-order rational integration and deferred correction with equispaced data

Georges Klein with Stefan Güttel

University of Oxford

<span id="page-0-0"></span>Manchester, June 19, 2013

#### **Outline**

#### 1 [Introduction: linear barycentric rational interpolation](#page-2-0)

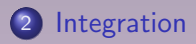

3 [Rational deferred corrections \(RDC\)](#page-11-0)

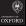

[Introduction](#page-2-0) [Integration](#page-8-0) [RDC](#page-11-0) [Construction](#page-2-0) [Condition](#page-4-0) **[Convergence](#page-6-0)** 

Construction of Floater–Hormann interpolation for arbitrary nodes

- Given  $n+1$  nodes,  $a = x_0 < x_1 < \ldots < x_n = b$ , and corresponding function values,  $f_0, \ldots, f_n$ , choose an integer  $d \in \{0, 1, \ldots, n\}$ , "blending parameter",
- for  $i = 0, \ldots, n d$ , define  $p_i(x)$ , the polynomial of **low degree**  $\leq d$  interpolating  $f_i, f_{i+1}, \ldots, f_{i+d}$ .

The d-th **interpolant** of the family is a "**blend**" of the  $p_i(x)$ ,

$$
r_n(x) = \frac{\sum_{i=0}^{n-d} \lambda_i(x) p_i(x)}{\sum_{i=0}^{n-d} \lambda_i(x)}, \quad \text{with} \quad \lambda_i(x) = \frac{(-1)^i}{(x-x_i)\dots(x-x_{i+d})}.
$$

<span id="page-2-0"></span>Notice that for  $d = n$ ,  $r_n$  simplifies to  $p_n$ .

[Introduction](#page-2-0) [Integration](#page-8-0) [RDC](#page-11-0)

[Construction](#page-2-0) [Condition](#page-4-0)

#### Linear barycentric rational form

For its evaluation, we write  $r_n$  in *linear* barycentric form

$$
r_n(x) = \frac{\sum_{i=0}^{n-d} \lambda_i(x) p_i(x)}{\sum_{i=0}^{n-d} \lambda_i(x)} = \frac{\sum_{i=0}^{n} \frac{w_i}{x - x_i} f_i}{\sum_{i=0}^{n} \frac{w_i}{x - x_i}}.
$$

For equispaced nodes, the weights  $w_i$  do not depend on f, and oscillate in sign with absolute values

1, 1, ..., 1, 1, 
$$
d = 0
$$
,  
\n $\frac{1}{2}$ , 1, 1, ..., 1, 1,  $\frac{1}{2}$ ,  $d = 1$ ,  
\n $\frac{1}{4}$ ,  $\frac{3}{4}$ , 1, 1, ..., 1, 1,  $\frac{3}{4}$ ,  $\frac{1}{4}$ ,  $d = 2$ ,  
\n $\frac{1}{8}$ ,  $\frac{4}{8}$ ,  $\frac{7}{8}$ , 1, 1, ..., 1, 1,  $\frac{7}{8}$ ,  $\frac{4}{8}$ ,  $\frac{1}{8}$ ,  $d = 3$ .

[Introduction](#page-2-0) [Integration](#page-8-0) [RDC](#page-11-0) [Construction](#page-2-0) [Condition](#page-4-0) **[Convergence](#page-6-0)** 

#### Lebesgue function and constant

The Lebesgue constant associated with linear barycentric interpolation,

$$
\Lambda_{n,d} = \max_{a \leq x \leq b} \Lambda_{n,d}(x) = \max_{a \leq x \leq b} \sum_{i=0}^n \frac{|w_i|}{|x - x_i|} / \left| \sum_{i=0}^n \frac{w_i}{x - x_i} \right|,
$$

is the condition number of the interpolation scheme.

<span id="page-4-0"></span>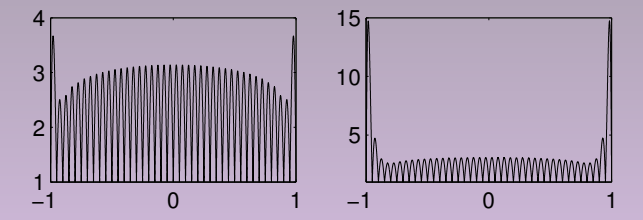

Figure: Lebesgue function for Floater–Hormann interpolation with equispaced nodes in  $[-1, 1]$  with  $d = 2$  and  $d = 5$  and  $n = 40$ .

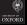

**[Introduction](#page-2-0)** [Integration](#page-8-0) [RDC](#page-11-0)

[Construction](#page-2-0) [Condition](#page-4-0)

#### Lebesgue constant

Theorem (Bos–De Marchi–Hormann–K. '12)

Let  $0 \leq d \leq n$  and the nodes  $x_i$ ,  $i = 0, \ldots, n$ , be equispaced. Then

$$
\frac{2^{d-2}}{d+1}\log\left(\frac{n}{d}-1\right)\leq \Lambda_{n,d}\leq 2^{d-1}(2+\log n).
$$

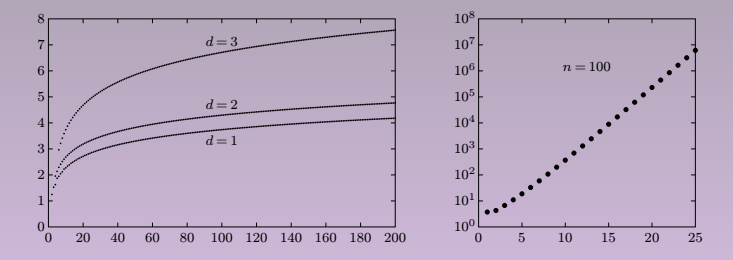

Figure: Logarithmic growth with  $n$  (left) and exponential with  $d$ (right).

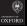

[Introduction](#page-2-0) [Integration](#page-8-0) [RDC](#page-11-0) [Construction](#page-2-0) **[Condition](#page-4-0) [Convergence](#page-6-0)** 

Algebraic **convergence** and polynomial **reproduction** 

#### Theorem (Floater–Hormann '07)

- Let  $1 \le d \le n$  and  $f \in C^{d+2}[a, b]$ ,  $h = \max_{0 \le i \le n-1} (x_{i+1} x_i)$ , then
	- $||f r_n||_{\infty} \leq Kh^{d+1},$ where K depends only d,  $b - a$  and derivatives of f;
	- the analytic rational function  $r_n$  has no real poles;
	- $r_n$  reproduces polynomials of degree  $\leq d$  if  $n d$  is even and of degree  $\leq d+1$  otherwise.

<span id="page-6-0"></span>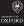

[Introduction](#page-2-0) [Integration](#page-8-0) [RDC](#page-11-0) [Construction](#page-2-0) **[Convergence](#page-6-0)** 

#### Interpolation of analytic functions

If  $f$  is analytic inside a certain region of the complex plane, then the interpolation error may be written as

$$
f(x)-r_n(x)=\frac{1}{2\pi i}\int_{\mathcal{C}}\frac{f(s)}{s-x}\cdot\frac{\sum_{i=0}^{n-d}\lambda_i(s)}{\sum_{i=0}^{n-d}\lambda_i(x)}\,\mathrm{d}s,
$$

which is a **Hermite-type error formula**.

Analogy to polynomial interpolation:

$$
f(x) - p_n(x) = \frac{1}{2\pi i} \int_C \frac{f(s)}{s - x} \cdot \frac{\prod_{i=0}^n (x - x_i)}{\prod_{i=0}^n (s - x_i)} ds.
$$

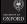

[Introduction](#page-2-0) [Integration](#page-8-0) [RDC](#page-11-0) [Rational quadrature](#page-8-0) [Convergence](#page-9-0) **[Examples](#page-10-0)** 

#### Integration of rational interpolants

A linear interpolation formula leads to a **linear quadrature rule**. For a barycentric rational interpolant, we have:

$$
I = \int_{a}^{b} f(x) dx \approx \int_{a}^{b} r_{n}(x) dx = \int_{a}^{b} \frac{\sum_{k=0}^{n} \frac{w_{k}}{x - x_{k}} f_{k}}{\sum_{j=0}^{n} \frac{w_{j}}{x - x_{j}}} dx
$$

$$
= \sum_{k=0}^{n} \omega_{k} f_{k} =: Q_{n},
$$

where

<span id="page-8-0"></span>
$$
\omega_k := \int_a^b \frac{\frac{w_k}{x - x_k}}{\sum_{j=0}^n \frac{w_j}{x - x_j}} dx.
$$

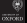

[Introduction](#page-2-0) [Integration](#page-8-0) [RDC](#page-11-0) [Rational quadrature](#page-8-0) [Convergence](#page-9-0) **[Examples](#page-10-0)** 

# Direct rational integration (DRI)

Since the barycentric rational interpolant  $r_n$  is analytic, we may use any efficient scheme to approximate an **antiderivative** of  $r_n$ .

$$
\int_a^x f(y) \, \mathrm{d}y \approx \int_a^x r_n(y) \, \mathrm{d}y.
$$

#### Theorem (Güttel–K. '13)

I I I  $\overline{1}$ 

Suppose n and d, d  $\leq$  n/2  $-1$ , are positive integers,  $f \in C^{d+3}[a,b]$ and the nodes are equispaced. Then for any  $x \in [a, b]$ ,

<span id="page-9-0"></span>
$$
\int_a^x f(y) dy - \int_a^x r_n(y) dy \le Kh^{d+2}.
$$

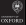

[Introduction](#page-2-0) [Integration](#page-8-0) [RDC](#page-11-0)

<span id="page-10-0"></span>[Rational quadrature](#page-8-0) [Examples](#page-10-0)

#### Error behavior with fixed d

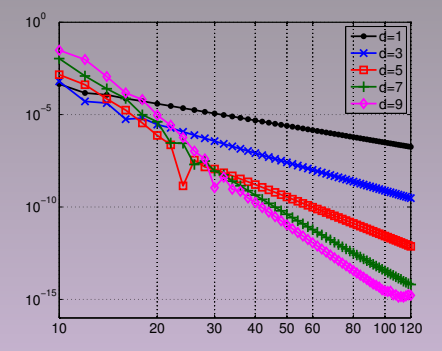

Figure: Errors in the approximation of antiderivatives of  $1/(1+5x^2)$  from equispaced data on  $[-1, 1]$  with increasing *n*.

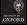

[Introduction](#page-2-0) [Integration](#page-8-0) [RDC](#page-11-0) <span id="page-11-0"></span>[Principle](#page-11-0) **[Stability](#page-16-0) [Examples](#page-19-0)** 

#### Iterated deferred correction

# Rational deferred corrections (RDC)

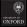

## Iterated deferred correction principle

We are interested in solving **initial-value problems** for a function  $u:[0, T] \to \mathbb{C}^N$ ,

$$
u'(t) = f(t, u(t)), \qquad u(0) = u_0 \in \mathbb{C}^N.
$$

Picard reformulation to avoid numerical differentiation:

$$
u(t) = u(0) + \int_0^t f(\tau, u(\tau)) \, \mathrm{d}\tau.
$$

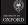

[Introduction](#page-2-0) [Integration](#page-8-0) [RDC](#page-11-0) [Principle](#page-11-0) **[Stability](#page-16-0) [Examples](#page-19-0)** 

#### Iterated deferred correction principle

Picard formulation:

$$
u(t) = u(0) + \int_0^t f(\tau, u(\tau)) \, \mathrm{d}\tau,
$$

or equivalently, with  $e = u - \tilde{u}$  the approximation error,

$$
\widetilde{u}(t) + e(t) = u(0) + \int_0^t f(\tau, \widetilde{u}(\tau) + e(\tau)) d\tau,
$$

and the residual

$$
r(t) = u(0) + \int_0^t f(\tau, \widetilde{u}(\tau)) d\tau - \widetilde{u}(t),
$$

we obtain a Picard-type formulation for the error:

$$
e(t) = r(t) + \int_0^t f(\tau, \widetilde{u}(\tau) + e(\tau)) - f(\tau, \widetilde{u}(\tau)) \, d\tau.
$$

# Rational deferred correction (RDC)

#### Method:

- solve  $u(t) = u(0) + \int_0^t f(\tau, u(\tau)) d\tau$  with a **low order** method at equally distributed time steps  $t_i \rightarrow \tilde{u}$ ;
- compute the **residual**  $r(t) = u(0) + \int_0^t f(\tau, \tilde{u}(\tau)) d\tau \tilde{u}(t)$ with the **rational integration** scheme;
- **•** use the same low order method for an **approximation of the error**  $e(t) = r(t) + \int_0^t f(\tau, \widetilde{u}(\tau) + e(\tau)) - f(\tau, \widetilde{u}(\tau)) d\tau;$
- **correction:**  $\widetilde{u}_{\text{new}} = \widetilde{u} + e$ ;
- iterate  $d + 1$  times or until desired accuracy is attained.

Possible extension: use Runge–Kutta instead of Euler.

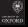

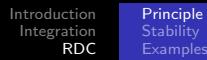

#### Implicit-explicit combination

Semilinear initial value problem:

$$
Mu'(t) = Ku(t) + g(t, u(t)), \quad u(0) = u_0,
$$

where  $M,K\in\mathbb{R}^{N\times N}$  are possibly large matrices, and  $g$  nonlinear. Implicit-explicit Euler combination

$$
Mu_{j+1} = Mu_j + h_j Ku_{j+1} + h_j g(t_j, u_j),
$$
  $h_j = t_{j+1} - t_j.$ 

This recursion can be reformulated as

$$
u_{j+1} = (M - h_j K)^{-1} (Mu_j + h_j g(t_j, u_j)),
$$

which involves the solution of a linear system per time step. **Note:** with equally distributed time steps  $h_i = h$ , only one matrix inversion is required.

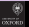

[Introduction](#page-2-0) [Integration](#page-8-0) [RDC](#page-11-0) [Principle](#page-11-0) **[Stability](#page-16-0) [Examples](#page-19-0)** 

#### **Stability and accuracy regions**

**Dahlquist test equation** on  $[0, 1]$ ,

$$
u'(t) = \lambda u(t), \qquad u(0) = 1.
$$

Let  $\tilde{u}$  be the solution obtained with the method under consideration.

Stability region:

$$
\{\lambda\in\mathbb{C}:|\widetilde{u}(1)|\leq 1\}.
$$

Accuracy region:

<span id="page-16-0"></span>
$$
\{\lambda\in\mathbb{C}:|u(1)-\widetilde{u}(1)|<\varepsilon\}.
$$

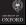

[Introduction](#page-2-0) [Integration](#page-8-0) **[RDC](#page-11-0)** [Principle](#page-11-0) **[Stability](#page-16-0) [Examples](#page-19-0)** 

## **Explicit** time stepping with  $n = 21$

RDC  $(d+1 \text{ sweeps})$  SDC

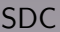

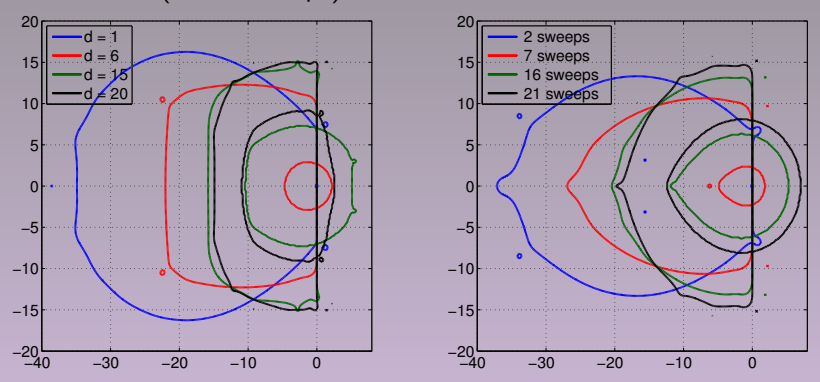

Figure: Stability regions (outer) and accuracy regions (inner) with target accuracy  $\varepsilon = 10^{-8}$  with explicit Euler.

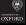

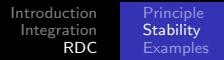

#### **Implicit** time stepping with  $n = 20$

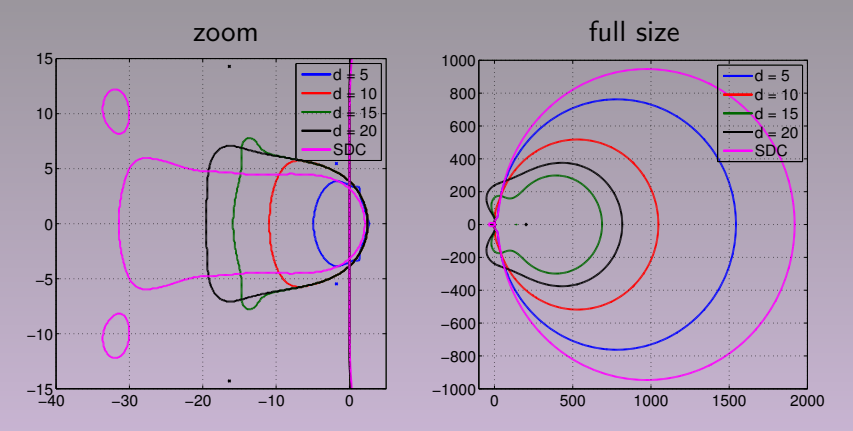

Figure: Stability and accuracy regions for RDC and SDC with implicit Euler, 8 sweeps, and target accuracy  $\varepsilon = 10^{-7}$ .

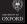

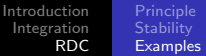

#### Brusselator

**Brusselator problem** for  $t \in [0, 12]$ ,

$$
u'_1(t) = 1 + u_1(t)^2 u_2(t) - 4u_1(t), \t u_1(0) = 0,u'_2(t) = 3u_1(t) - u_1(t)^2 u_2(t), \t u_2(0) = 1.
$$

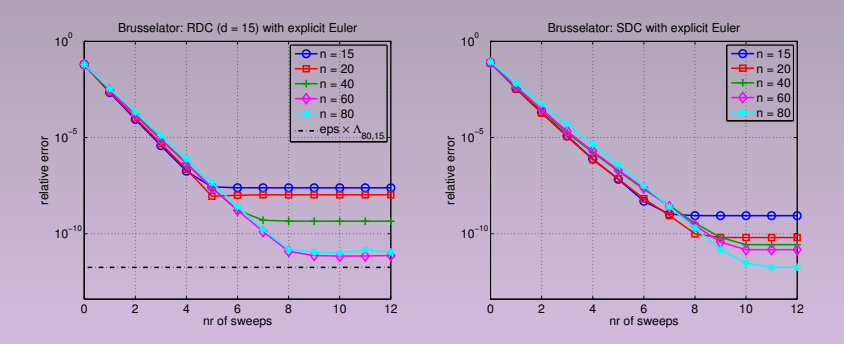

<span id="page-19-0"></span>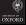

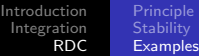

## Van der Pol equation

**Van der Pol equation** for  $t \in [0, 10]$ ,

$$
u'_1(t) = u_2(t), \t u_1(0) = 2,u'_2(t) = 10(1 - u_1(t)^2)u_2(t) - u_1(t), \t u_2(0) = 0.
$$

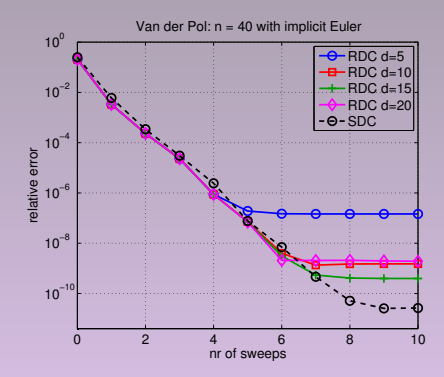

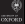

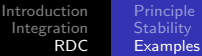

#### Burgers' equation

**Burgers' equation** for  $u(t, x)$  defined on  $[0, 0.5] \times [-1, 1]$ 

$$
\partial_t u = 1/(100\pi) \partial_{xx} u - u \partial_x u,
$$
  
 
$$
u(t, -1) = u(t, 1) = 0, \quad u(0, x) = -\sin(\pi x).
$$

Implicit-explicit reformulation wrt  $t_i$ 

$$
u_{j+1}=(I-h_jD_2)^{-1}(u_j+\frac{h_j}{2}D_1u_j^2).
$$

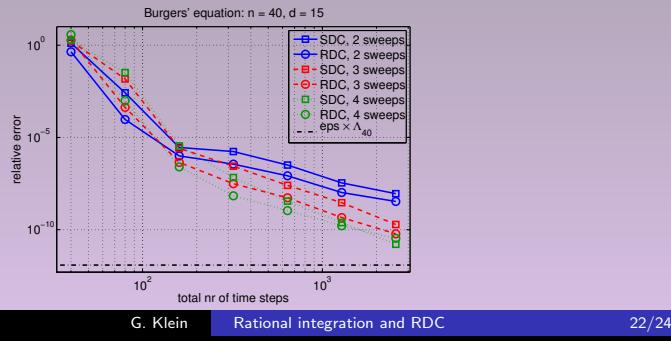

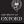

# Summary

We have seen:

- **o** linear barycentric rational interpolation;
- **•** integration schemes based on rational interpolation;
- RDC.

Future work:

- combination with higher order integrators such as Runge–Kutta;
- parallelization, e.g., as in revisionist integral deferred correction; alternative: parareal.

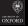

# Thank you for your attention!

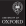

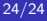